## Exam : C2180-529

## Title : IBM WebSphere ILOG JRules V7.0, Application Development

### Version : Demo

1. Given the following BAL rule:

definitions

set 'the plan' to a plan ;

if

the type of 'the plan' is "Auto" then

print "Type is Auto";

The Rule Developer was asked to use a ruleset parameter verbalized as "the plan" of type Plan. Which change, if any, needs to be performed on the rule?

A. The rule does not need to be changed.

B. Remove the definitions part of the rule.

C. Uncheck "Generate automatic variable" on the Plan BOM class.

D. Bind the variable 'the plan' to the ruleset parameter in the definitions part.

Answer: B

2. Given the following rules:

Rule 1:

if the status of the frequent flyer is Bronze

and the loyalty years of the frequent flyer is greater than 2

then

set the discount rate to 10%;

Rule 2:

if the status of the frequent flyer is Silver

and the loyalty years of the frequent flyer is greater than 4

then

set the discount rate to 15%;

Rule 3:

if the status of the frequent flyer is Gold

and the loyalty years of the frequent flyer is greater than 4

then

set the discount rate to 20%;

Rules with this pattern will be added to the task during runtime selection. The number of rules selected may vary from a few to a large number.

Which execution algorithm is the most optimized that could be applied to this ruletask?

A. Rule chaining is required so RetePlus mode should be selected.

B. Dynamic priorities are required so RetePlus mode should be selected.

C. Sequential mode should be selected since the rules use homogeneous binding.

D. Fastpath mode should be selected since the rules use homogeneous binding.

Answer: C

3. The Business Analyst's team in an insurance company is doing the rule discovery and analysis of the business policies. These policies govern business processes and are expressed using a business language with all its ambiguity. Business Rules are derived from business policy, expressed without ambiguity, and are actionable.

The following statement is a business policy which will not change in the future:

"The coverage has a type to uniquely identify it and has to define the dollar amount threshold the company will accept to reimburse. An insurance policy can have multiple different coverage depending on the customer."

How should this policy be implemented?

- A. In a BRMS
- B. In the data model
- C. In a SQL Procedure
- D. In the process flow
- E. In the application code
- F. In the Graphical User Interface

Answer: B

4. In a Wireless Telecom provider the Service Level Agreement (SLA) policy defines the following business policy:

"A customer service request must be brought to the attention of a supervisor if the request is not resolved within 4 hours".

Where should the policy be implemented?

A. In a BRMS

- B. In a process flow C.
- In the Data Model D. In
- a SQL procedure
- E. In the application code
- F. In a Graphical User Interface

Answer: B

5. When creating a new Rule Project in Rule Studio, which folders are created by default to contain the different rule artifacts belonging to the project?

- A. ruleset, ruleapp, xom, bom
- B. rules, bom, queries, templates
- C. rule packages, xom, bom, queries
- D. ruleset, xom, b2x mapping, vocabulary

Answer: B

# **Trying our product !**

- ★ 100% Guaranteed Success
- ★ 100% Money Back Guarantee
- ★ 365 Days Free Update
- ★ Instant Download After Purchase
- ★ 24x7 Customer Support
- ★ Average 99.9% Success Rate
- ★ More than 69,000 Satisfied Customers Worldwide
- ★ Multi-Platform capabilities Windows, Mac, Android, iPhone, iPod, iPad, Kindle

#### **Need Help**

Please provide as much detail as possible so we can best assist you. To update a previously submitted ticket:

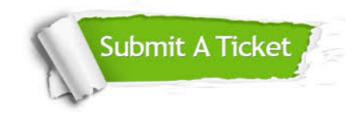

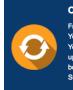

**One Year Free Update** Free update is available within One ter your purchase. After One ar, you will get 50% discounts for ng. And we are proud to ast a 24/7 efficient Customer t system via Emai

**Money Back Guarantee** To ensure that you are spending on

quality products, we provide 100% money back guarantee for 30 days from the date of purchase

Security & Privacy

We respect customer privacy. We use McAfee's security service to provide you with utmost security for your personal information & pea of mind.

#### Guarantee & Policy | Privacy & Policy | Terms & Conditions

100%

Any charges made through this site will appear as Global Simulators Limited. All trademarks are the property of their respective owners.

Copyright © 2004-2014, All Rights Reserved.